## <span id="page-0-0"></span>Package 'GenomicSuperSignature'

April 12, 2022

Title Interpretation of RNA-seq experiments through robust, efficient comparison to public databases

Version 1.2.1

Date 2021-12-15

- Description This package provides a novel method for interpreting new transcriptomic datasets through near-instantaneous comparison to public archives without high-performance computing requirements. Through the pre-computed index, users can identify public resources associated with their dataset such as gene sets, MeSH term, and publication. Functions to identify interpretable annotations and intuitive visualization options are implemented in this package.
- **Depends**  $R$  ( $>= 4.0$ ), SummarizedExperiment
- Imports ComplexHeatmap, ggplot2, methods, S4Vectors, Biobase, ggpubr, dplyr, plotly, BiocFileCache, grid, flextable
- Suggests knitr, rmarkdown, devtools, roxygen2, pkgdown, usethis, BiocStyle, testthat, forcats, stats, wordcloud, circlize, EnrichmentBrowser, clusterProfiler, msigdbr, cluster, RColorBrewer, reshape2, tibble, BiocManager, bcellViper, readr, utils

License Artistic-2.0

biocViews Transcriptomics, SystemsBiology, PrincipalComponent, RNASeq, Sequencing, Pathways, Clustering

Encoding UTF-8

LazyData true

RoxygenNote 7.1.1.9000

```
VignetteBuilder knitr
```
URL <https://github.com/shbrief/GenomicSuperSignature>

BugReports <https://github.com/shbrief/GenomicSuperSignature/issues>

Collate 'GenomicSignatures-class.R' 'GenomicSignatures-methods.R' 'PCAGenomicSignatures-methods.R' 'annotatePC.R' 'annotateRAV.R' 'buildAvgLoading.R' 'calculateScore.R' 'data.R'

'drawWordcloud.R' 'extractPC.R' 'findSignature.R' 'findStudiesInCluster.R' 'funcForGSEA.R' 'getModel.R' 'heatmapTable.R' 'plotAnnotatedPCA.R' 'plotValidate.R' 'rmNaInf.R' 'rowNorm.R' 'sampleScoreHeatmap.R' 'subsetEnrichedPathways.R' 'utils.R' 'validate.R' 'validatedSignatures.R'

git\_url https://git.bioconductor.org/packages/GenomicSuperSignature

git\_branch RELEASE\_3\_14

git\_last\_commit e88625b

git\_last\_commit\_date 2021-12-15

Date/Publication 2022-04-12

Author Sehyun Oh [aut, cre], Levi Waldron [aut], Sean Davis [aut]

Maintainer Sehyun Oh <shbrief@gmail.com>

## R topics documented:

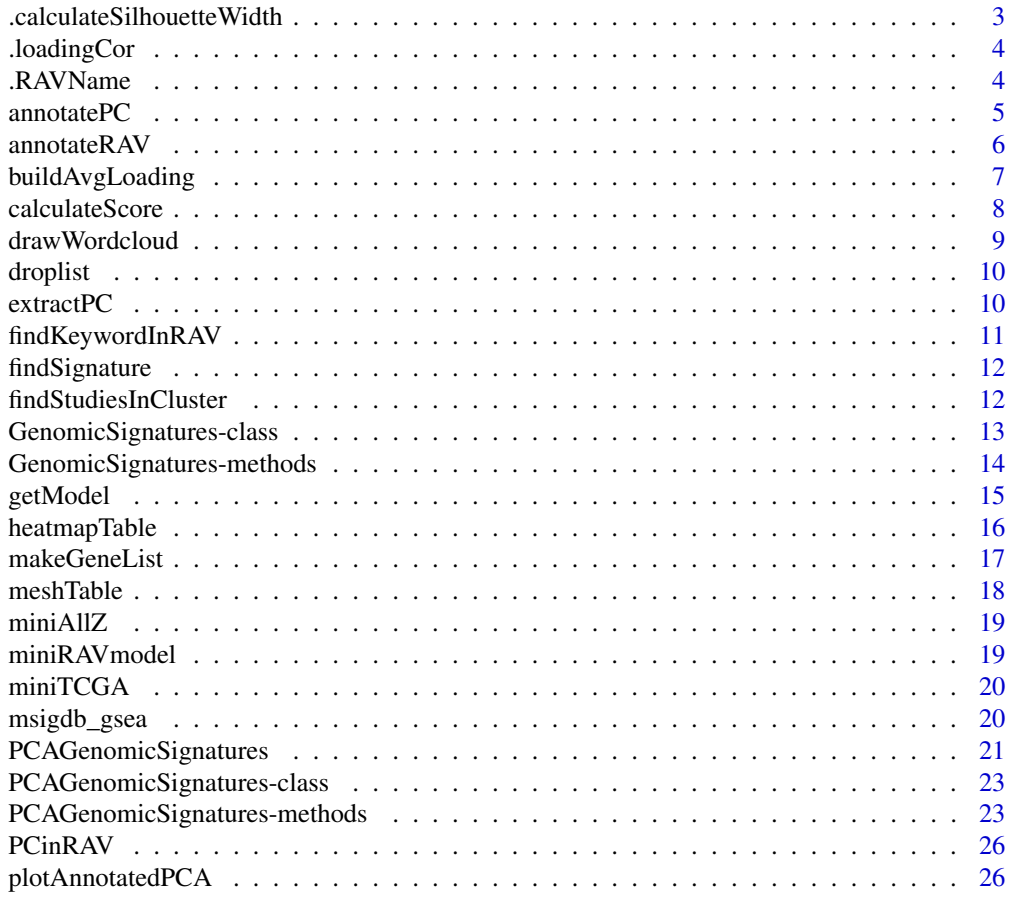

<span id="page-2-0"></span>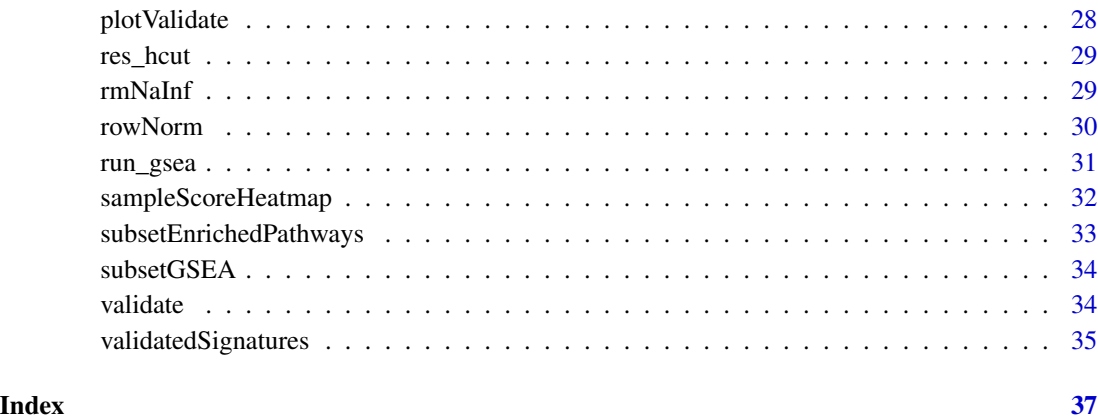

.calculateSilhouetteWidth

*Calculate Silhouette Information of RAVs*

### Description

The silhouette value is a measure of how similar an object is to its own cluster (cohesion) compared to other clusters (separation). The silhouette width ranges from -1 to +1, where a high value indicates that the object is well matched to its own cluster and poorly matched to neighboring clusters.

### Usage

.calculateSilhouetteWidth(dat, kmeansRes)

### Arguments

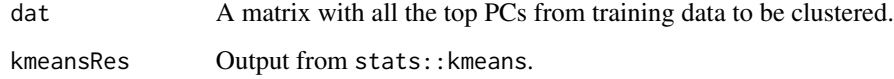

### Value

Silhouette-class object, which is an n x 3 matrix with attributes.

### See Also

[kmeans](#page-0-0)

<span id="page-3-0"></span>

Validating new dataset

#### Usage

```
.loadingCor(dataset, avgLoading, method = "pearson", scale = FALSE)
```
### Arguments

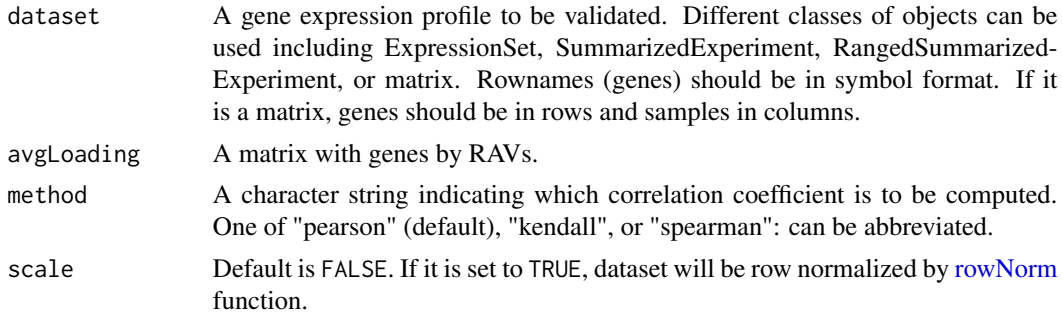

#### Value

A matrix of Pearson correlation coefficient (default, defined through method argument) between RAVs (row) and the top 8 PCs from the datasets (column)

.RAVName *Formatting RAV name*

### Description

Keep the name with 'k + cluster number + number of  $PCs$  + number of unique studies' info during the model construction to make it easy to keep track of them, but at the PCAGenomicSignaturesclass object building step, covert them into 'RAV + cluster number'.

### Usage

 $.RAVName(x, ...)$ 

### Arguments

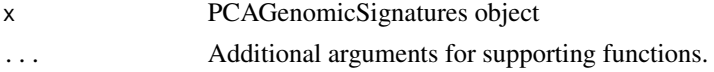

#### <span id="page-4-0"></span>annotate $PC$  5

### Value

a character vector

annotatePC *Annotate top PCs from the dataset*

### Description

This function finds the RAV with the highest validation score (including RAVs with negative silhouette width) for specified PC of the dataset and returns the top enriched pathways.

### Usage

```
annotatePC(
 PCnum,
  val_all,
 RAVmodel,
 n = 5,
  scoreCutoff = 0.5,
  nesCutoff = NULL,
  simplify = TRUE,
  abs = FALSE,trimed_pathway_len = 45
\mathcal{L}
```
### Arguments

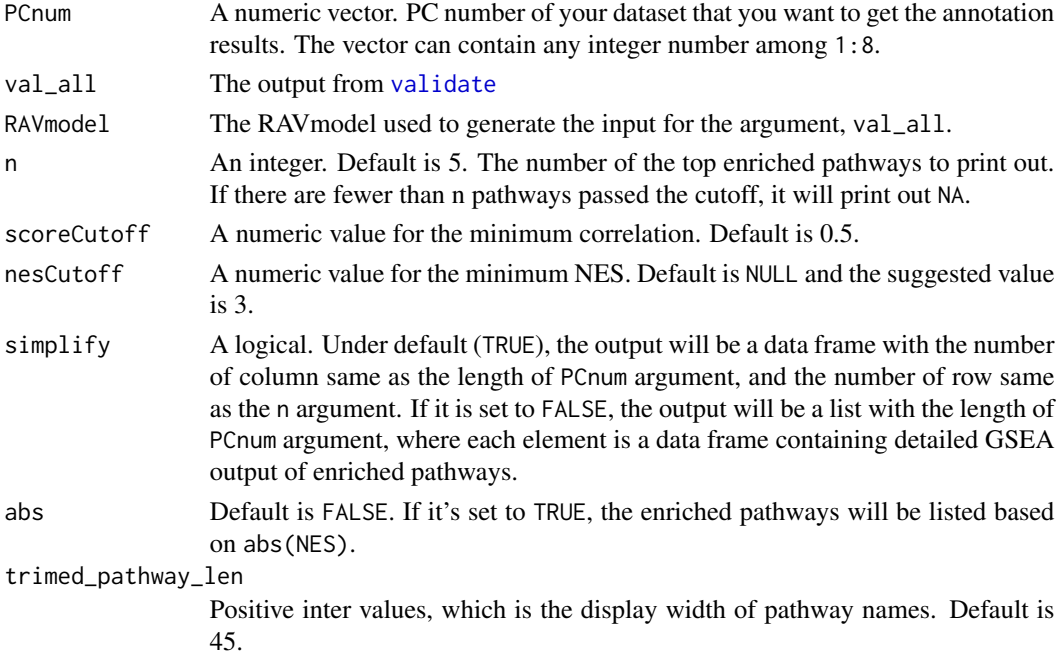

### <span id="page-5-0"></span>Value

A data frame of a list based on the simplify argument. Check the output detail above.

#### Examples

```
data(miniRAVmodel)
library(bcellViper)
data(bcellViper)
val_all <- validate(dset, miniRAVmodel)
annotatePC(2, val_all, miniRAVmodel)
```
annotateRAV *Search the top enriched pathways for RAV*

### Description

Search the top enriched pathways for RAV

### Usage

```
annotateRAV(RAVmodel, ind, n = 5, abs = FALSE)
```
### Arguments

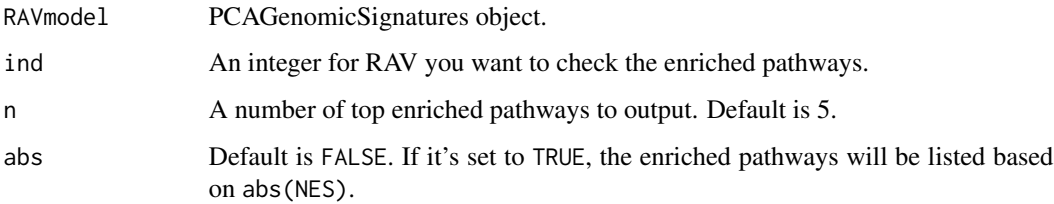

### Value

A data frame with n rows and 4 columns; Description, NES, pvalue, and qvalues

```
data(miniRAVmodel)
annotateRAV(miniRAVmodel, ind = 695)
```
<span id="page-6-1"></span><span id="page-6-0"></span>buildAvgLoading *Calculate average loadings of each cluster*

### Description

Calculate average loadings of each cluster

#### Usage

```
buildAvgLoading(dat, k, n = 20, cluster = NULL, study = TRUE)
```
### Arguments

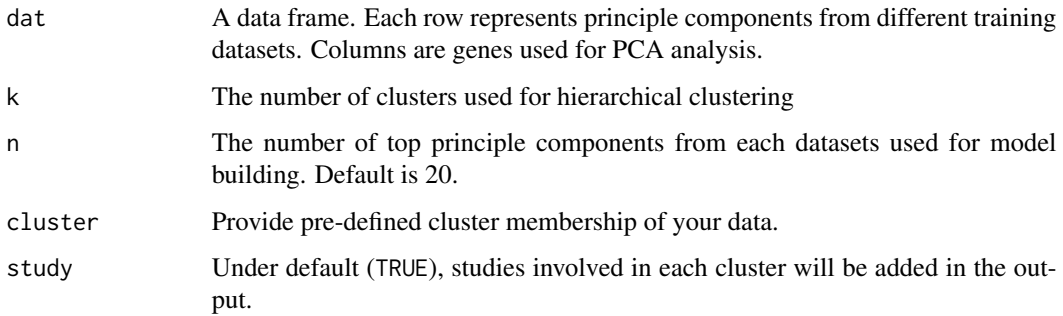

#### Value

A named list of 6 elements is returned. It contains:

cluster A numeric vector on cluster membership of PCs

size A integer vector on the size of clusters

avgLoading A matrix of average loadings. Columns for clusters and rows for genes

- k The number of clusters
- n The number of top PCs used for clustering
- studies A list of character vector containing studies in each cluster

```
data(miniAllZ)
data(res_hcut)
res <- buildAvgLoading(miniAllZ, k = 40, cluster = res_hcut$cluster)
```
<span id="page-7-1"></span><span id="page-7-0"></span>

Calculate the validation score for a new dataset

#### Usage

```
calculateScore(dataset, RAVmodel, rescale.after = TRUE)
```
### Arguments

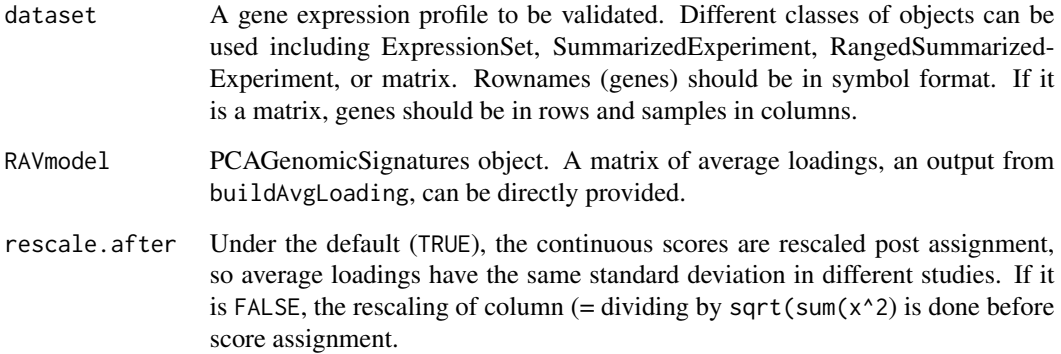

#### Value

A list containing the score matrices for input datasets. Scores are assigned to each sample (row) for each cluster (column).

```
data(miniRAVmodel)
library(bcellViper)
data(bcellViper)
score <- calculateScore(dset, miniRAVmodel)
```

```
data(miniTCGA)
score <- calculateScore(miniTCGA, miniRAVmodel)
```
<span id="page-8-0"></span>

Plot a word cloud using the remaining MeSH terms in the selected RAV after user-defined filtering.

#### Usage

```
drawWordcloud(
 RAVmodel,
  ind,
  rm.noise = NULL,
  scale = c(3, 0.5),
 weighted = TRUE,
  drop = NULL
\mathcal{L}
```
### Arguments

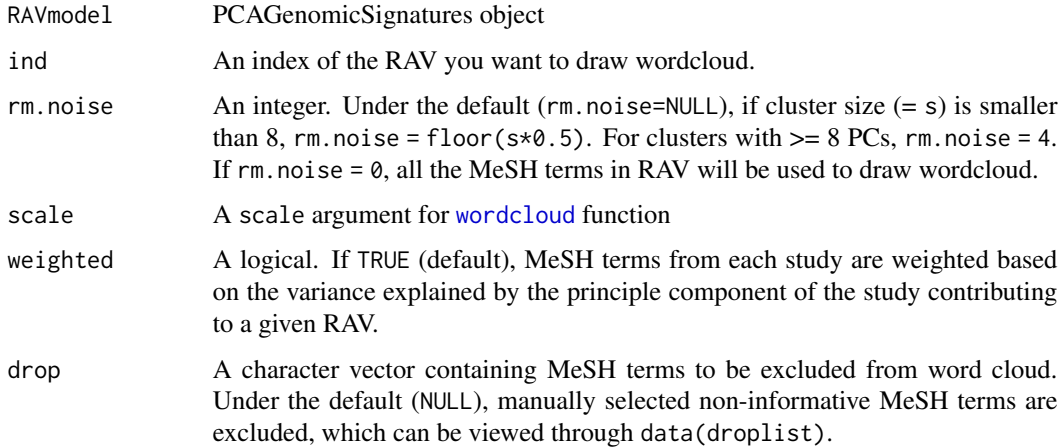

### Value

A word cloud with the MeSH terms associated with the given cluster.

```
data(miniRAVmodel)
drawWordcloud(miniRAVmodel, 1139)
```
<span id="page-9-0"></span>

MeSH terms to be excluded in drawWordcloud function

### Usage

droplist

### Format

A character vector containing MeSH terms to be excluded.

#### Author(s)

Sehyun Oh <shbrief@gmail.com>

extractPC *PCA on gene expression profile*

#### Description

Performs a principal components analysis on the given data matrix and returns the results as an object of class [prcomp](#page-0-0).

#### Usage

extractPC(x)

### Arguments

x a numeric or complex matrix (or data frame) which provides the gene expression data for the principal components analysis. Genes in the rows and samples in the columns.

#### Value

A [prcomp](#page-0-0) object.

#### See Also

[prcomp](#page-0-0)

### <span id="page-10-0"></span>findKeywordInRAV 11

#### Examples

```
m = matrix(rnorm(100), ncol=5)extractPC(m)
```
findKeywordInRAV *Find the rank of your keyword in the RAV's GSEA annotation*

### Description

Once you provide RAVmodel, keyword you're searching for, and the RAV number to this function, it will give you the abs(NES)-based rank of your keyword in the enriched pathways of the target RAV. If can be useful to find out how uniquely your keyword-containing pathways are represented.

#### Usage

findKeywordInRAV(RAVmodel, keyword, ind, n = NULL, includeTotal = TRUE)

#### Arguments

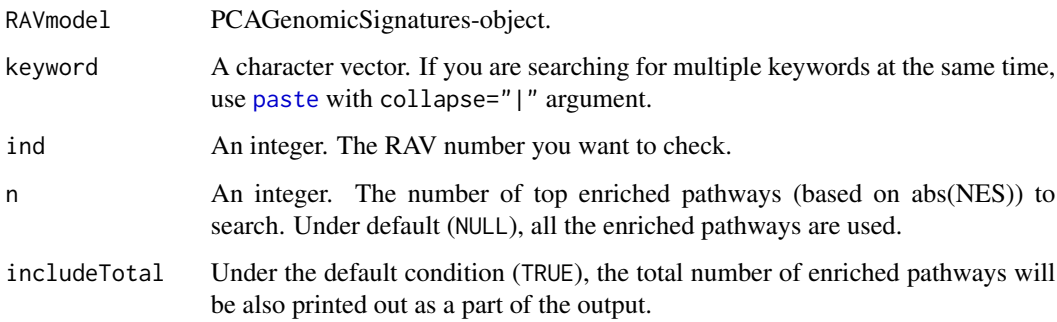

#### Value

A character containing the rank of keyword-containing pathways (separated by |), followed by the total number of enriched pathways in parenthesis.

```
data(miniRAVmodel)
findKeywordInRAV(miniRAVmodel, "Bcell", ind = 695)
```
<span id="page-11-0"></span>

This function finds RAVs containing the keyword you provide. If you provide "the number of keyword-containing pathways per RAV" in argument k, it will give you the RAV number.

#### Usage

findSignature(RAVmodel, keyword,  $n = 5$ ,  $k = NULL$ )

### Arguments

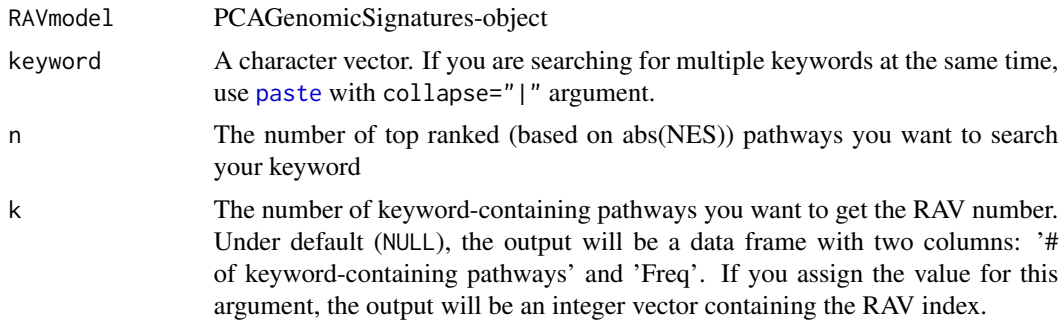

#### Value

A data frame or integer vector depending on the parameter k.

### Examples

```
data(miniRAVmodel)
findSignature(miniRAVmodel, "Bcell")
findSignature(miniRAVmodel, "Bcell", k = 5)
```
findStudiesInCluster *Find the studies contributing each RAV*

### Description

Find the studies contributing each RAV

#### Usage

```
findStudiesInCluster(RAVmodel, ind = NULL, studyTitle = FALSE)
```
### <span id="page-12-0"></span>Arguments

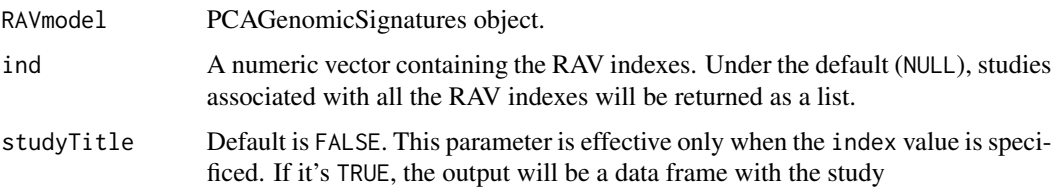

#### Value

A list of character vectors. Under the default condition (ind = NULL), all the RAVs will be checked for their contributing studies and the length of the list will be same as the number of RAVs (=  $meta(x)$ \$k). If you provide the ind argument, studies associated with only the specified RAVs will be returned.

#### Note

Mainly used for model building, within [buildAvgLoading.](#page-6-1)

### Examples

```
data(miniRAVmodel)
findStudiesInCluster(miniRAVmodel, 1076)
```
<span id="page-12-1"></span>GenomicSignatures-class

*Virtual class inherited from SummarizedExperiment*

#### Description

GenomicSignatures is a virtual class inherited from SummarizedExperiment and hosts GenomicSignatures models built from different dimensional reduction methods. Currently, PCA-based model, called PCAGenomicSignatures, is available.

#### Arguments

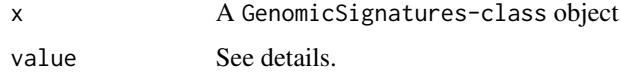

### Details

GenomicSignatures

```
GenomicSignatures-methods
```
*Methods and accesors for* GenomicSignatures *object*

### Description

The default contents of GenomicSignatures object, with a set of getter and setter generic functions, which extract either the assay, colData, or metadata slots of a [GenomicSignatures-class](#page-12-1) object. When you create this object, colData\$studies should be populated before adding any information in trainingData slot.

### Usage

```
## S4 method for signature 'GenomicSignatures'
RAVindex(x)
```
## S4 method for signature 'GenomicSignatures' geneSets(x)

## S4 method for signature 'GenomicSignatures' updateNote(x)

## S4 replacement method for signature 'GenomicSignatures' geneSets(x) <- value

```
## S4 replacement method for signature 'GenomicSignatures'
updateNote(x) <- value
```
#### Arguments

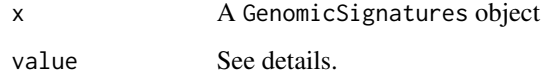

### Details

- $assay(x)$ : RAVindex (= avgLoadings) containing genes x RAVs
- metadata $(x)$ : Metadata associated with RAVindex building process
- $\text{collData}(x)$ : Information on RAVs

### Value

A GenomicSignatures object for the constructor

#### <span id="page-14-0"></span>getModel and the set of the set of the set of the set of the set of the set of the set of the set of the set of the set of the set of the set of the set of the set of the set of the set of the set of the set of the set of

### **Setters**

Setter method values (i.e., function $(x)$  <-value):

- metadata<-: Assign metadata
- coldata<- : Assign extra information associated with RAVs
- geneSets<- : A character vector containing the name of gene sets used to annotate average loadings
- updateNote<- : A character vector. Describes the main feature of a model construction

### **Getters**

- RAVindex : Equivalent to assays(x)\$RAVindex
- geneSets : Access the metadata(x)\$geneSets slot
- updateNote : Access the metadata(x)\$updateNote slot

### Examples

```
data(miniRAVmodel)
miniRAVmodel
```
getModel *Download a PCAGenomicSignatures model*

#### Description

Download a PCAGenomicSignatures model

### Usage

getModel(prior = c("C2", "PLIERpriors"), load = TRUE)

#### Arguments

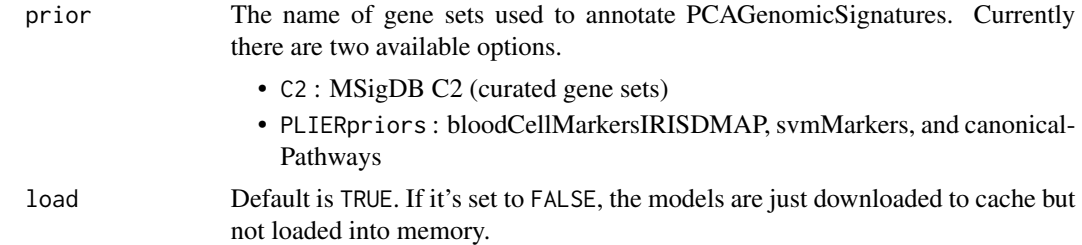

#### Value

File cache location or PCAGenomicSignatures object loaded from it.

### Examples

z = getModel("C2")

heatmapTable *Validation result in heatmap format*

### Description

This function subsets [validate](#page-33-1) outputs with different criteria and visualize it in a heatmap-like table.

### Usage

```
heatmapTable(
  val_all,
  ind = NULL,num.out = 5,
  scoreCutoff = NULL,
  swCutoff = NULL,
  clsizeCutoff = NULL,
 breaks = c(0, 0.5, 1),
  colors = c("white", "white smoke", "red"),
  column_title = NULL,
  row_title = NULL,
 whichPC = NULL,
  ...
)
```
### Arguments

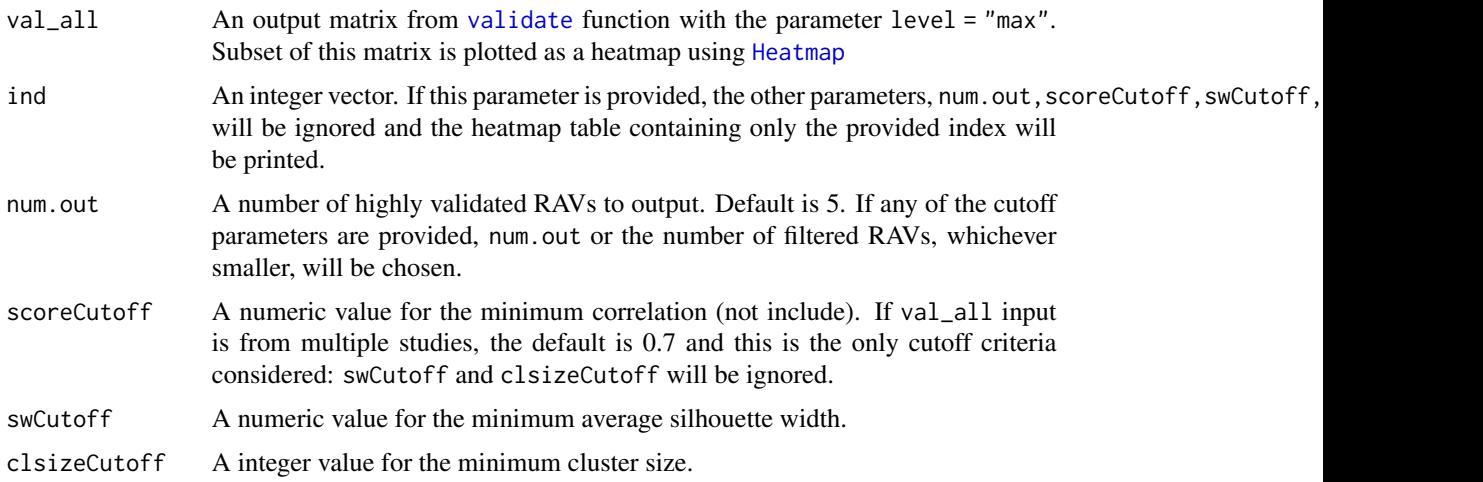

<span id="page-15-0"></span>

### <span id="page-16-0"></span>makeGeneList 17

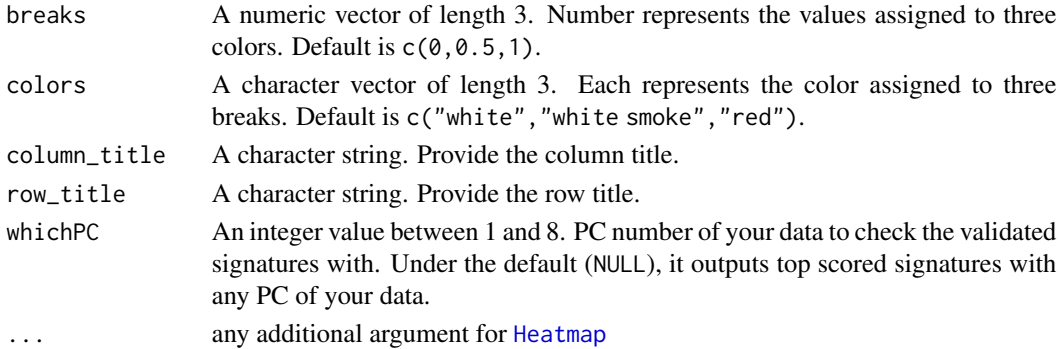

#### Value

A heatmap displaying the subset of the validation result that met the given cutoff criteria. If val\_all input is from a single dataset, the output heatmap will contain both score and average silhouette width for each cluster.

If val\_all input is from multiple studies, the output heatmap's rows will represent each study and the columns will be RAVs, which meet scoreCutoff for any of the input studies.

### Examples

```
data(miniRAVmodel)
library(bcellViper)
data(bcellViper)
val_all <- validate(dset, miniRAVmodel)
heatmapTable(val_all, swCutoff = 0)
```
makeGeneList *Order genes in loading vectors*

### Description

This function takes  $Z$  matrix (= averaged loadings) and orders the genes in each loading vector (= RAV) in a descending manner.

### Usage

```
makeGeneList(LoadingMatrix, LoadingVector = NULL, abs = TRUE)
```
### Arguments

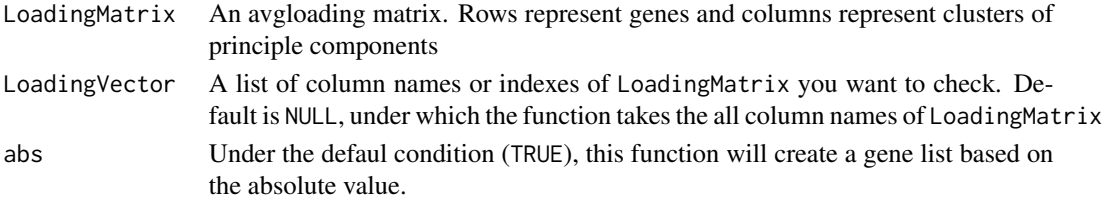

### <span id="page-17-0"></span>Value

A list of loadings selected by LoadingVector, where all the genes in each loading are listed in descending order.

meshTable *Build a two-column word/frequency table*

### Description

Build a two-column word/frequency table

#### Usage

meshTable(RAVmodel, ind, rm.noise = NULL, weighted = TRUE)

#### Arguments

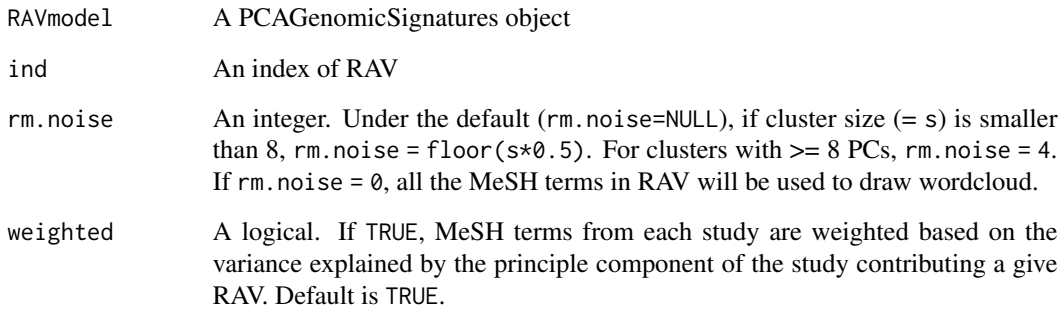

### Value

A table with two columns, word and freq. MeSH terms in the defined RAV (by ind argument) is ordered based on their frequency.

```
data(miniRAVmodel)
meshTable(miniRAVmodel,1139)
```
<span id="page-18-0"></span>

Eight colorectal cancer microarray datasets were used to build RAVmodel and the intermediate file containing genes and top PCs from each dataset is named as allZ. Hierarchical clustering result of allZ is saved as res\_hcut. For demonstration, we subset the allZ matrix with the first 100 genes, which is named as miniAllZ.

#### Usage

miniAllZ

### Format

A matrix with 100 genes and 160 PCs from 8 training datasets.

#### Author(s)

Sehyun Oh <shbrief@gmail.com>

#### Source

https://github.com/shbrief/model\_building/tree/main/RAVmodel\_8CRC

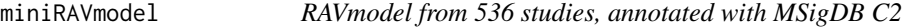

### Description

A object providing a miniature version of RAVmodel\_C2 (PCAGenomicSignatures object constructed from 536 studies and annotated with MSigDB C2).

#### Usage

miniRAVmodel

### Format

PCAGenomicSignatures

### Author(s)

Sehyun Oh <shbrief@gmail.com>

<span id="page-19-0"></span>

TCGA-COAD and TCGA-BRCA RNA sequencing data were acquired using GSEABenchmarkeR::loadEData and log-transformed. Conversion from EntrezID to gene symbol was done with EnrichmentBrowser::idMap. Only 8 samples from each dataset are kept.

#### Usage

miniTCGA

### Format

A list containing two SummarizedExperiment objects.

### Author(s)

Sehyun Oh <shbrief@gmail.com>

msigdb\_gsea *MSigDB GSEA results*

### Description

MSigDB GSEA results

#### Usage

```
msigdb_gsea(
  ind,
 RAVmodel,
 category = "C2",
  n = NULL,pvalueCutoff = 0.5,
 minGSSize = 10,
 maxGSSize = 500,
 pAdjustMethod = "BH",
 verbose = FALSE,
  seed = FALSE,
 by = "fgsea",
  geneSets = NULL
)
```
#### <span id="page-20-0"></span>Arguments

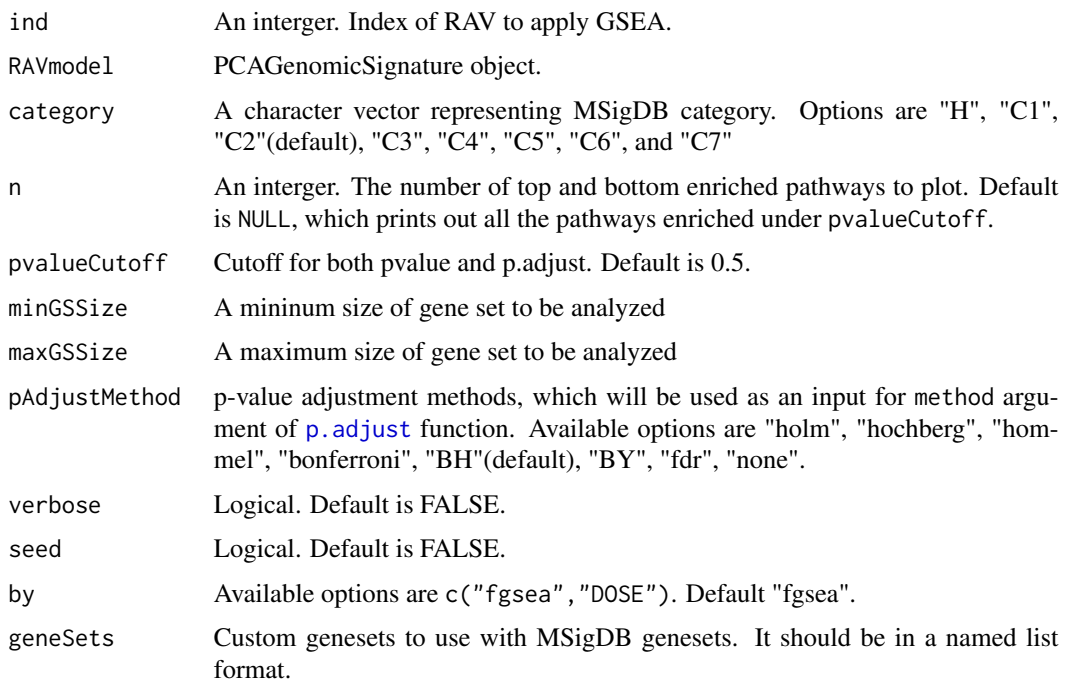

### Value

Barplot of GSEA output. Top and bottom n genesets based on NES are plotted and qvalues are denoted by color.

PCAGenomicSignatures *Construct* PCAGenomicSignatures *object*

#### Description

The default contents of PCAGenomicSignatures object, with a set of accessors and setter generic functions, which extract either the assay, colData, metadata, or trainingData slots of a [PCAGenomicSignatures-class](#page-22-1) object. When you create this object, colData\$studies should be populated before adding any information in trainingData slot

### Usage

```
PCAGenomicSignatures(...)
```
#### Arguments

... Additional arguments for supporting functions.

### <span id="page-21-0"></span>Details

- RAVindex(x) : RAVindex (= avgLoadings) containing genes x RAVs
- metadata(x)\$cluster : A vector of integers (from 1:k) indicating the cluster to which each point is allocated.
- metadata $(x)$ \$size : The number of PCs in each cluster.
- metadata $(x)$ \$k : The number of RAVs.
- metadata $(x)$ \$n : The number of top PCs from each dataset.
- metadata(x)\$geneSets : Name of the prior gene sets used to annotate average loadings.
- colData(x)\$studies : A list of character vectors containing studies contributing to each PC cluster.
- colData $(x)$ \$silhouetteWidth : A numeric array of average silhouette widths of each clusters
- colData(x)\$gsea : A list of data frames. Each element is a subset of outputs from clusterProfiler::GSEA function.

### Value

PCAGenomicSignatures object with multiple setters or accessors

### **Slots**

trainingData A [DataFrame](#page-0-0) class object for metadata associated with training data

#### Setters

Setter method values (i.e., function $(x)$  <-value):

- geneSets<- : A character vector containing the name of gene sets used to annotate average loadings
- studies < -: A list of character vectors containing gene sets used to annotate average loadings
- gsea<-: A list of data frames. Each element is a subset of output from gseaResult objects.
- metadata < -: A list object of metadata
- '\$<-' : A vector to replace the indicated column in colData

#### **Accessors**

All the accessors inherited from SummarizedExperiment are available and the additional accessors for PCAGenomicSignatures specific data are listed below.

- RAVindex : Equivalent to the assay(x)
- geneSets : Access the metadata(x)\$geneSets slot
- studies : Access the colData(x)\$studies slot
- gsea: Access the colData(x) \$gsea
- '\$' : Access a column in colData
- trainingData : Access the trainingData slot
- mesh : Access the trainingData(x)\$MeSH slot
- PCAsummary : Access the trainingData(x)\$PCAsummary slot

#### <span id="page-22-0"></span>Examples

data(miniRAVmodel) miniRAVmodel

<span id="page-22-1"></span>PCAGenomicSignatures-class

*PCAGenomicSignatures-class*

### Description

PCA-based [GenomicSignatures-class](#page-12-1).

#### Arguments

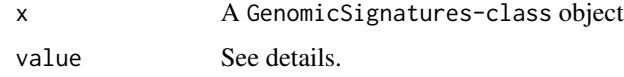

#### Details

PCAGenomicSignatures

### Slots

trainingData A [DataFrame](#page-0-0) class object for metadata associated with training data

### Examples

data(miniRAVmodel) miniRAVmodel

PCAGenomicSignatures-methods

*Methods and accesors for* PCAGenomicSignatures *object*

### **Description**

The default contents of PCAGenomicSignatures object, with a set of accessor and setter generic functions, which extract either the assay, colData, metadata, or trainingData slots of a [PCAGenomicSignatures-class](#page-22-1) object. When you create this object, colData\$studies should be populated before adding any information in trainingData slot

#### Usage

```
## S4 replacement method for signature 'PCAGenomicSignatures'
studies(x) <- value
## S4 replacement method for signature 'PCAGenomicSignatures'
silhouetteWidth(x) <- value
## S4 replacement method for signature 'PCAGenomicSignatures'
gsea(x) <- value
## S4 replacement method for signature 'PCAGenomicSignatures'
trainingData(x) <- value
## S4 replacement method for signature 'PCAGenomicSignatures'
mesh(x) <- value
## S4 replacement method for signature 'PCAGenomicSignatures'
PCAsummary(x) < - value## S4 method for signature 'PCAGenomicSignatures'
studies(x)
## S4 method for signature 'PCAGenomicSignatures'
silhouetteWidth(x)
## S4 method for signature 'PCAGenomicSignatures'
gsea(x)
## S4 method for signature 'PCAGenomicSignatures'
trainingData(x)
## S4 method for signature 'PCAGenomicSignatures'
mesh(x)
## S4 method for signature 'PCAGenomicSignatures'
PCAsummary(x)
## S4 method for signature 'PCAGenomicSignatures'
show(object)
```
#### Arguments

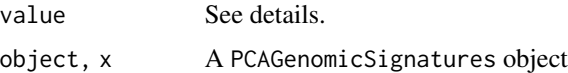

#### Details

• RAVindex $(x)$ : RAVindex (= avgLoadings) containing genes x RAVs

- <span id="page-24-0"></span>• metadata(x)\$cluster : A vector of integers (from 1:k) indicating the cluster to which each PC is allocated.
- metadata(x)\$size : The number of PCs in each cluster.
- metadata $(x)$ \$k : The number of RAVs.
- metadata(x)\$n : The number of top PCs from each dataset.
- metadata $(x)$ \$geneSets : Name of the prior gene sets used to annotate average loadings.
- colData(x)\$studies : A list of character vectors containing studies contributing to each PC cluster.
- colData(x)\$gsea: A list of data frames. Each element is a subset of outputs from clusterProfiler::GSEA function.

#### Value

PCAGenomicSignatures object with multiple setters or accessors

### **Slots**

trainingData A [DataFrame](#page-0-0) class object for metadata associated with training data

### **Setters**

Setter method values (i.e., function $(x)$  <-value):

- geneSets<-: A character vector containing the name of gene sets used to annotate average loadings
- studies < -: A list of character vectors containing gene sets used to annotate average loadings
- gsea<-: A list of gseaResult objects.
- metadata<-: A list object of metadata
- '\$<-' : A vector to replace the indicated column in colData

#### **Accessors**

All the accessors inherited from SummarizedExperiment are available and the additional accessors for PCAGenomicSignatures specific data are listed below.

- RAVindex : Equivalent to the assay(x)
- geneSets : Access the metadata(x)\$geneSets slot
- studies : Access the colData(x)\$studies slot
- gsea : Access the colData(x)\$gsea
- '\$' : Access a column in colData
- trainingData : Access the trainingData slot
- mesh : Access the trainingData(x)\$MeSH slot
- PCAsummary : Access the trainingData(x)\$PCAsummary slot

### Examples

data(miniRAVmodel) miniRAVmodel

PCinRAV *Extract the list of PCs in a cluster*

### Description

A RAV model contain clusters of PCs from individual studies. This function extracts the names of the original PCs from the RAV model given the index in the RAV model.

### Usage

PCinRAV(RAVmodel, ind)

### Arguments

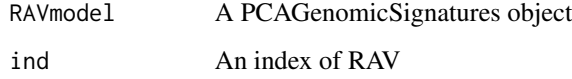

### Value

A character vector of PC/study names

### Examples

```
data(miniRAVmodel)
PCinRAV(miniRAVmodel,695)
```
plotAnnotatedPCA *Two-dimentional PCA plot with the PC annotation*

### Description

Two-dimentional PCA plot with the PC annotation

<span id="page-25-0"></span>

### <span id="page-26-0"></span>plotAnnotatedPCA 27

### Usage

```
plotAnnotatedPCA(
  dataset,
  RAVmodel,
 PCnum,
  val<sub>_all</sub> = NULL,
  scoreCutoff = 0.5,
  nesCutoff = NULL,
  color_by = NULL,color_lab = NULL,
  trimed_pathway_len = 45
)
```
### Arguments

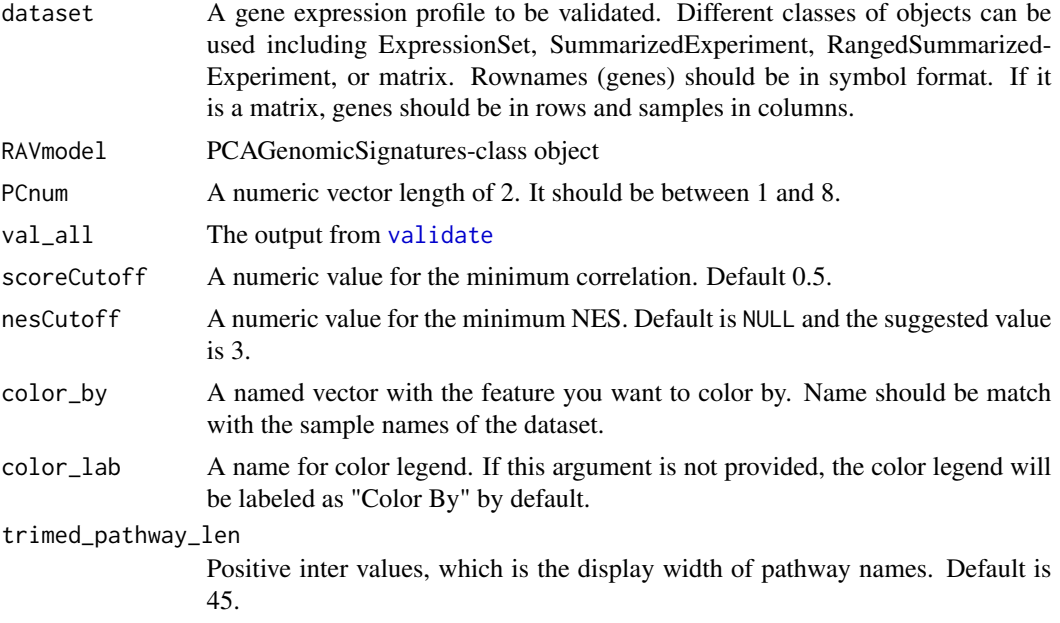

### Value

Scatter plot and the table with annotation. If enriched pathway didn't pass the scoreCutoff the table will be labeled as "No significant pathways". If any enriched pathway didn't pass the nesCutoff, it will labeled as NA.

```
data(miniRAVmodel)
library(bcellViper)
data(bcellViper)
## Not run:
plotAnnotatedPCA(exprs(dset), miniRAVmodel, PCnum = c(1,2))
```
<span id="page-27-0"></span>## End(Not run)

plotValidate *Plot validation results in an interactive graph*

### Description

There are three main information on the graph:

- x-axis : Pearson correlation coefficient. Higher value means that test dataset and RAV is more tightly associated with.
- y-axis : Silhouette width representing the quality of RAVs.
- size : The number of studies in each RAV. (= cluster size)
- color : Test dataset's PC number that validate each RAV. Because we used top 8 PCs of the test dataset, there are 8 categories.

### Usage

```
plotValidate(
  val_all,
 minClusterSize = 2,
  swFilter = FALSE,
 minSilhouetteWidth = 0,interactive = FALSE,
 minClSize = NULL,
 maxClSize = NULL,
  colorPalette = "Dark2"
)
```
#### Arguments

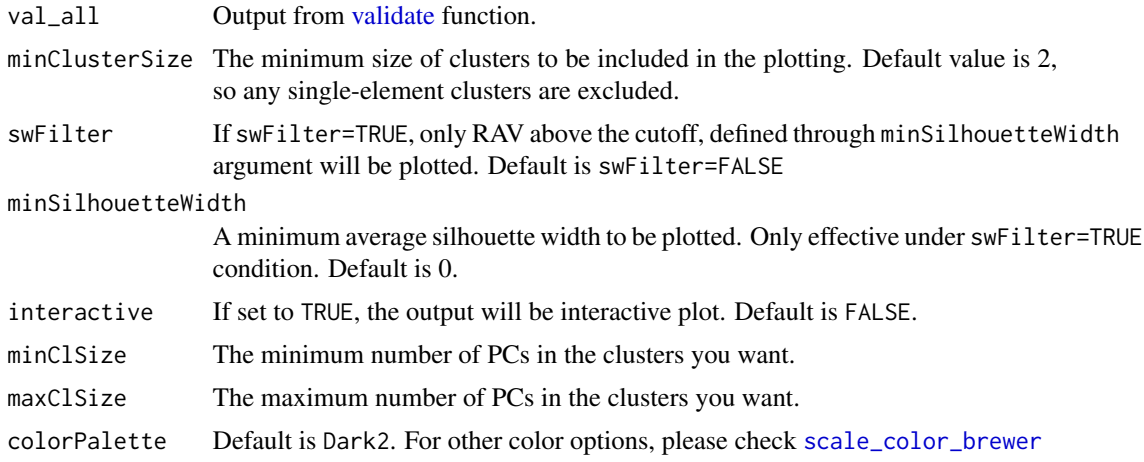

<span id="page-28-0"></span>res\_hcut 29

### Value

a ggplot object

### Examples

```
data(miniRAVmodel)
library(bcellViper)
data(bcellViper)
val_all <- validate(dset, miniRAVmodel)
plotValidate(val_all)
```
res\_hcut *Subset of allZ matrix constructed from 8 CRC training datasets*

#### Description

Eight colorectal cancer microarray datasets were used to build RAVmodel and the intermediate file containing genes and top PCs from each dataset is named as allZ. Hierarchical clustering result of allZ is saved as res\_hcut.

### Usage

res\_hcut

### Format

hclust object from factoextra:: hcut function.

### Author(s)

Sehyun Oh <shbrief@gmail.com>

rmNaInf *Remove rows with missing and Inf values from a matrix*

### Description

Remove rows with missing and Inf values from a matrix

#### Usage

rmNaInf(x)

#### Arguments

x A numeric matrix.

### <span id="page-29-0"></span>Value

The updated input matrix where rows with NA and Inf values are removed.

#### Examples

 $m = matrix(rnorm(100), ncol=10)$  $m[1,1] = NA$  $ml = rmNaInf(m)$ dim(m1)

#### <span id="page-29-1"></span>rowNorm *z-score each row of the data*

### **Description**

z-score each row of the data

#### Usage

rowNorm(x)

### Arguments

x A gene-expression matrix with genes in rows and samples in columns

#### Value

a matrix with each row mean centered and scaled by rowwise sd

#### References

<https://github.com/shbrief/PLIER/blob/master/R/Allfuncs.R>

#### Examples

 $x = matrix(rnorm(100), nc=10)$  $y = rowNorm(x)$ apply(y,1,mean)

<span id="page-30-0"></span>

This function is a wrapper of [GSEA](#page-0-0) function, making it applicable to a list of gene lists. Set seed for reproducible result.

### Usage

```
run_gsea(
 geneList,
 TERM2GENE,
 TERM2NAME,
 minGSSize = 10,
 maxGSsize = 500,
 pvalueCutoff = 0.05,
 verbose = FALSE,
  ...
)
```
### Arguments

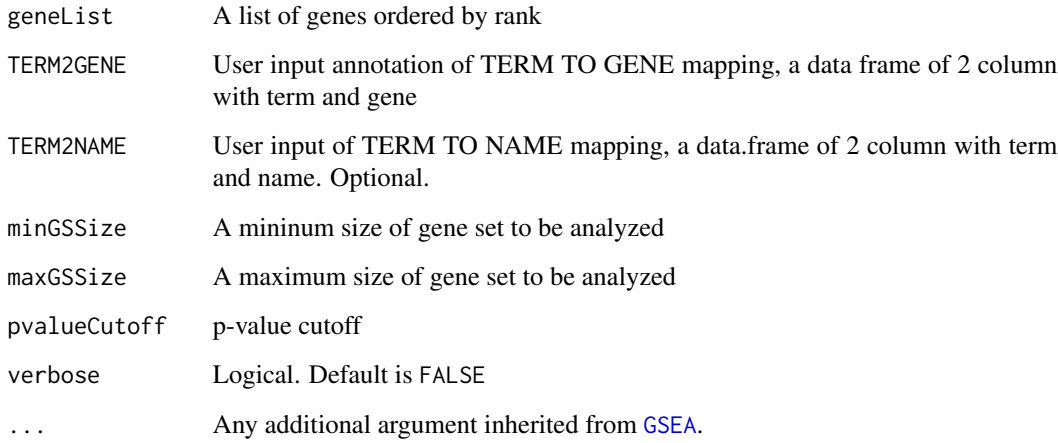

#### Value

A list of gseaResult objects. If there is no enrichment result, NA will be returned.

<span id="page-31-0"></span>sampleScoreHeatmap *Plot heatmap of the sample scores*

### Description

Plot heatmap of the sample scores

#### Usage

```
sampleScoreHeatmap(
  score,
 dataName,
 modelName,
 cluster_rows = TRUE,
  cluster_columns = TRUE,
  show_row_names = TRUE,
  show_column_names = TRUE,
  row_names_gp = 0.7,
  column_names_gp = 5,
  ...
\mathcal{L}
```
### Arguments

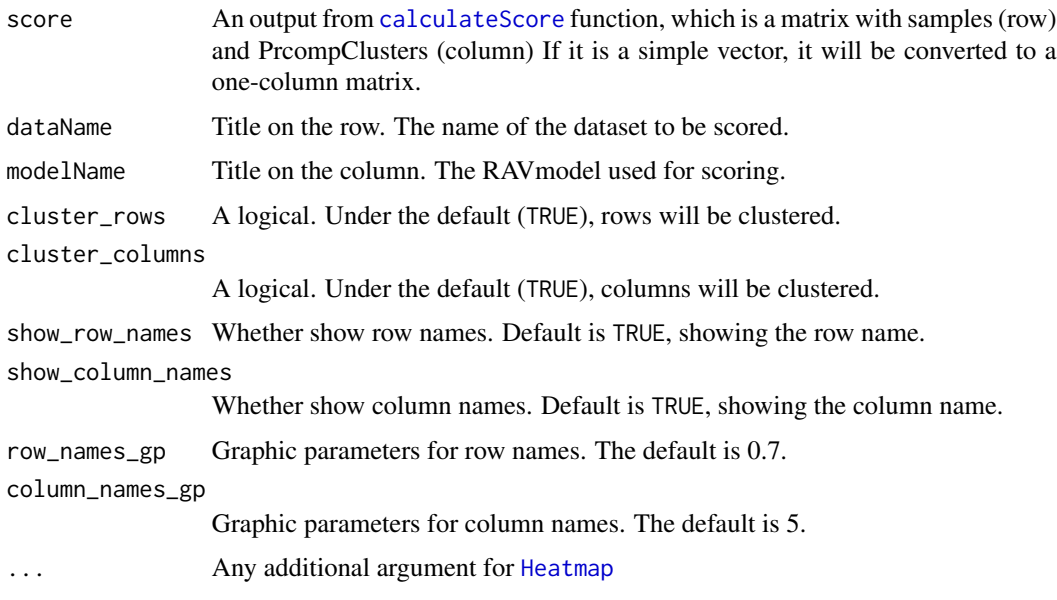

#### Value

A heatmap of the sample score. Rows represent samples and columns represent RAVs.

### <span id="page-32-0"></span>subsetEnrichedPathways 33

### Examples

```
data(miniRAVmodel)
library(bcellViper)
data(bcellViper)
score <- calculateScore(dset, miniRAVmodel)
sampleScoreHeatmap(score, dataName="bcellViper", modelName="miniRAVmodel")
```
subsetEnrichedPathways

*Subset enriched pathways of RAV*

### Description

Subset enriched pathways of RAV

### Usage

```
subsetEnrichedPathways(RAVmodel, ind = NULL, n = 10, both = FALSE)
```
#### Arguments

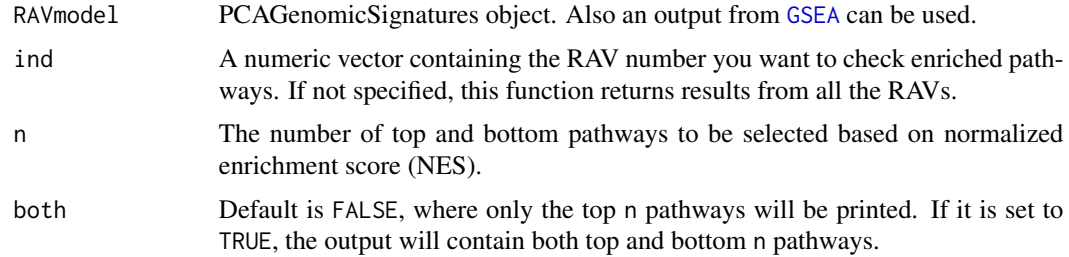

#### Value

A DataFrame with top and bottom n pathways from the enrichment results.

### Examples

data(miniRAVmodel)

```
# all RAVS in model
subsetEnrichedPathways(miniRAVmodel,n=5)
```

```
# only a specific RAV (note the colnames above)
subsetEnrichedPathways(miniRAVmodel,ind=695,n=5)
```
<span id="page-33-0"></span>

Subset GSEA output

### Usage

subsetGSEA(gseaRes, n = 20)

### Arguments

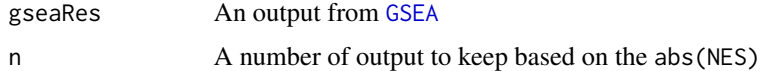

### Value

a subset the original gseaRes object

<span id="page-33-1"></span>validate *Validate new datasets*

### Description

Validate new datasets

### Usage

```
validate(
 dataset,
 RAVmodel,
 method = "pearson",
 maxFrom = "PC",
 level = "max",scale = FALSE
```

```
\mathcal{L}
```
### Arguments

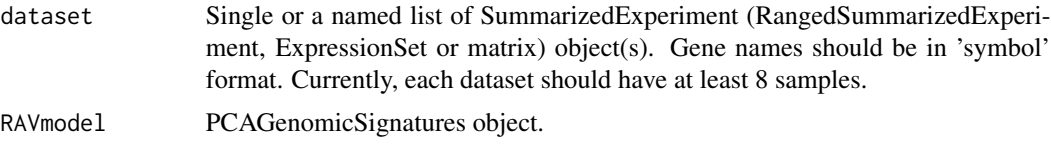

<span id="page-34-0"></span>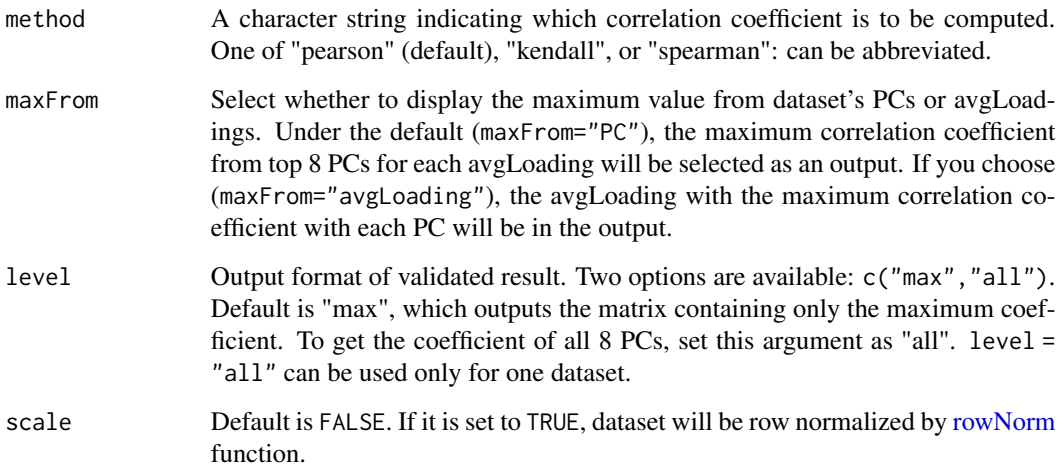

#### Value

A data frame containing the maximum pearson correlation coefficient between the top 8 PCs of the dataset and pre-calculated average loadings (in row) of training datasets (score column). It also contains other metadata associated with each RAV: PC for one of the top 8 PCs of the dataset that results in the given score, sw for the average silhouette width of the RAV, cl\_size for the size of each RAV.

If the input for dataset argument is a list of different datasets, each row of the output represents a new dataset for test, and each column represents clusters from training datasets. If level = "all", a list containing the matrices of the pearson correlation coefficient between all top 8 PCs of the datasets and avgLoading.

#### Examples

```
data(miniRAVmodel)
library(bcellViper)
data(bcellViper)
validate(dset, miniRAVmodel)
validate(dset, miniRAVmodel, maxFrom = "avgLoading")
```
validatedSignatures *Validation result in data frame*

### Description

Validation result in data frame

### Usage

```
validatedSignatures(
  val_all,
  num.out = 5,
  scoreCutoff = NULL,
  swCutoff = NULL,
  clsizeCutoff = NULL,
  indexOnly = FALSE,
  whichPC = NULL
\mathcal{L}
```
### Arguments

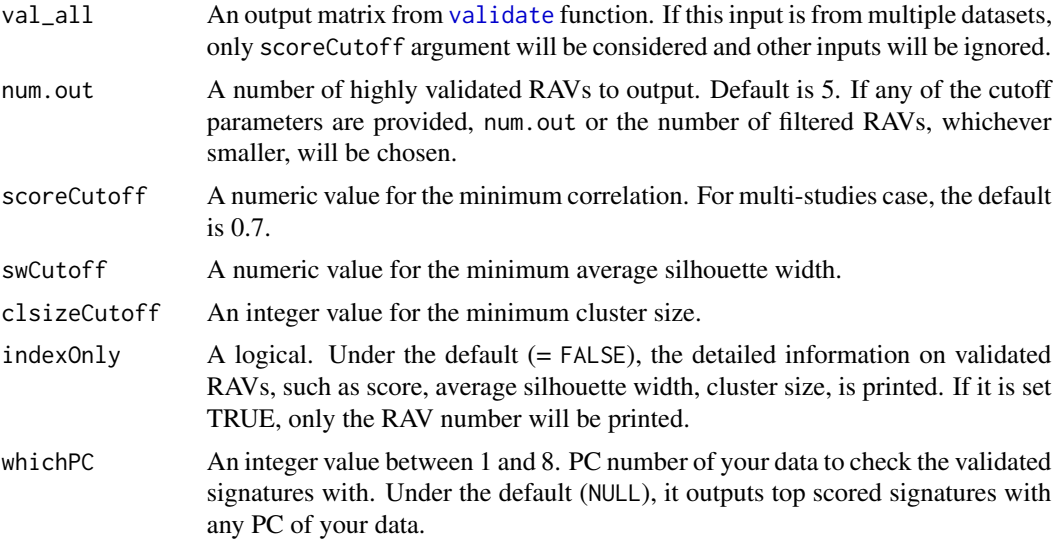

### Value

A subset of the input matrix, which meets the given condition.

```
data(miniRAVmodel)
library(bcellViper)
data(bcellViper)
val_all <- validate(dset, miniRAVmodel)
validatedSignatures(val_all, num.out = 3, scoreCutoff = 0)
```
<span id="page-35-0"></span>

# <span id="page-36-0"></span>**Index**

∗ datasets droplist, [10](#page-9-0) ∗ data miniAllZ, [19](#page-18-0) miniRAVmodel, [19](#page-18-0) miniTCGA, [20](#page-19-0) res\_hcut, [29](#page-28-0) .PCAGenomicSignatures *(*PCAGenomicSignatures-class*)*, [23](#page-22-0) .RAVName, [4](#page-3-0) .calculateSilhouetteWidth, [3](#page-2-0) .loadingCor, [4](#page-3-0) annotatePC, [5](#page-4-0) annotateRAV, [6](#page-5-0) buildAvgLoading, [7,](#page-6-0) *[13](#page-12-0)* calculateScore, [8,](#page-7-0) *[32](#page-31-0)* colData *(*GenomicSignatures-methods*)*, [14](#page-13-0) DataFrame, *[22,](#page-21-0) [23](#page-22-0)*, *[25](#page-24-0)* drawWordcloud, [9](#page-8-0) droplist, [10](#page-9-0) extractPC, [10](#page-9-0) findKeywordInRAV, [11](#page-10-0) findSignature, [12](#page-11-0) findStudiesInCluster, [12](#page-11-0) geneSets *(*GenomicSignatures-methods*)*, [14](#page-13-0) geneSets,GenomicSignatures-method *(*GenomicSignatures-methods*)*, [14](#page-13-0) geneSets<- *(*GenomicSignatures-methods*)*, [14](#page-13-0) geneSets<-,GenomicSignatures-method *(*GenomicSignatures-methods*)*, [14](#page-13-0) GenomicSignatures-class, [13](#page-12-0) GenomicSignatures-methods, [14](#page-13-0)

getModel, [15](#page-14-0) GSEA, *[31](#page-30-0)*, *[33,](#page-32-0) [34](#page-33-0)* gsea *(*PCAGenomicSignatures-methods*)*, [23](#page-22-0) gsea,PCAGenomicSignatures-method *(*PCAGenomicSignatures-methods*)*, [23](#page-22-0) gsea<- *(*PCAGenomicSignatures-methods*)*, [23](#page-22-0) gsea<-,PCAGenomicSignatures-method *(*PCAGenomicSignatures-methods*)*, [23](#page-22-0) Heatmap, *[16,](#page-15-0) [17](#page-16-0)*, *[32](#page-31-0)* heatmapTable, [16](#page-15-0) kmeans, *[3](#page-2-0)* makeGeneList, [17](#page-16-0) mesh *(*PCAGenomicSignatures-methods*)*, [23](#page-22-0) mesh,PCAGenomicSignatures-method *(*PCAGenomicSignatures-methods*)*, [23](#page-22-0) mesh<- *(*PCAGenomicSignatures-methods*)*, [23](#page-22-0) mesh<-,PCAGenomicSignatures-method *(*PCAGenomicSignatures-methods*)*, [23](#page-22-0) meshTable, [18](#page-17-0) metadata *(*GenomicSignatures-methods*)*, [14](#page-13-0) miniAllZ, [19](#page-18-0) miniRAVmodel, [19](#page-18-0) miniTCGA, [20](#page-19-0) msigdb\_gsea, [20](#page-19-0) p.adjust, *[21](#page-20-0)* paste, *[11,](#page-10-0) [12](#page-11-0)* PCAGenomicSignatures, [21](#page-20-0) PCAGenomicSignatures-class, [23](#page-22-0)

PCAGenomicSignatures-methods, [23](#page-22-0)

**PCAsummary** *(*PCAGenomicSignatures-methods*)*, [23](#page-22-0) PCAsummary, PCAGenomicSignatures-method *(*PCAGenomicSignatures-methods*)*,  $23$ PCAsummary<- *(*PCAGenomicSignatures-methods*)*, [23](#page-22-0) PCAsummary<-,PCAGenomicSignatures-method *(*PCAGenomicSignatures-methods*)*, [23](#page-22-0) PCinRAV, [26](#page-25-0) plotAnnotatedPCA, [26](#page-25-0) plotValidate, [28](#page-27-0) prcomp, *[10](#page-9-0)* RAVindex *(*GenomicSignatures-methods*)*, [14](#page-13-0) RAVindex,GenomicSignatures-method *(*GenomicSignatures-methods*)*, [14](#page-13-0) res\_hcut, [29](#page-28-0) rmNaInf, [29](#page-28-0) rowNorm, *[4](#page-3-0)*, [30,](#page-29-0) *[35](#page-34-0)* run\_gsea, [31](#page-30-0) sampleScoreHeatmap, [32](#page-31-0) scale\_color\_brewer, *[28](#page-27-0)* show,PCAGenomicSignatures-method *(*PCAGenomicSignatures-methods*)*, [23](#page-22-0) silhouetteWidth *(*PCAGenomicSignatures-methods*)*, [23](#page-22-0) silhouetteWidth,PCAGenomicSignatures-method *(*PCAGenomicSignatures-methods*)*, [23](#page-22-0) silhouetteWidth<- *(*PCAGenomicSignatures-methods*)*, [23](#page-22-0) silhouetteWidth<-,PCAGenomicSignatures-method *(*PCAGenomicSignatures-methods*)*, [23](#page-22-0) studies *(*PCAGenomicSignatures-methods*)*, [23](#page-22-0) studies,PCAGenomicSignatures-method *(*PCAGenomicSignatures-methods*)*, [23](#page-22-0) studies<-

*(*PCAGenomicSignatures-methods*)*,

[23](#page-22-0) studies<-,PCAGenomicSignatures-method *(*PCAGenomicSignatures-methods*)*,  $23$ subsetEnrichedPathways, [33](#page-32-0) subsetGSEA, [34](#page-33-0) trainingData *(*PCAGenomicSignatures-methods*)*, [23](#page-22-0) trainingData,PCAGenomicSignatures-method *(*PCAGenomicSignatures-methods*)*,  $23$ trainingData<- *(*PCAGenomicSignatures-methods*)*, [23](#page-22-0) trainingData<-,PCAGenomicSignatures-method *(*PCAGenomicSignatures-methods*)*, [23](#page-22-0) updateNote *(*GenomicSignatures-methods*)*, [14](#page-13-0) updateNote,GenomicSignatures-method *(*GenomicSignatures-methods*)*, [14](#page-13-0) updateNote<- *(*GenomicSignatures-methods*)*, [14](#page-13-0) updateNote<-,GenomicSignatures-method *(*GenomicSignatures-methods*)*, [14](#page-13-0)

validate, *[5](#page-4-0)*, *[16](#page-15-0)*, *[27,](#page-26-0) [28](#page-27-0)*, [34,](#page-33-0) *[36](#page-35-0)* validatedSignatures, [35](#page-34-0)

wordcloud, *[9](#page-8-0)*